## **◆オンライン資格確認システム & 医療情報閲覧 ログイン手順**

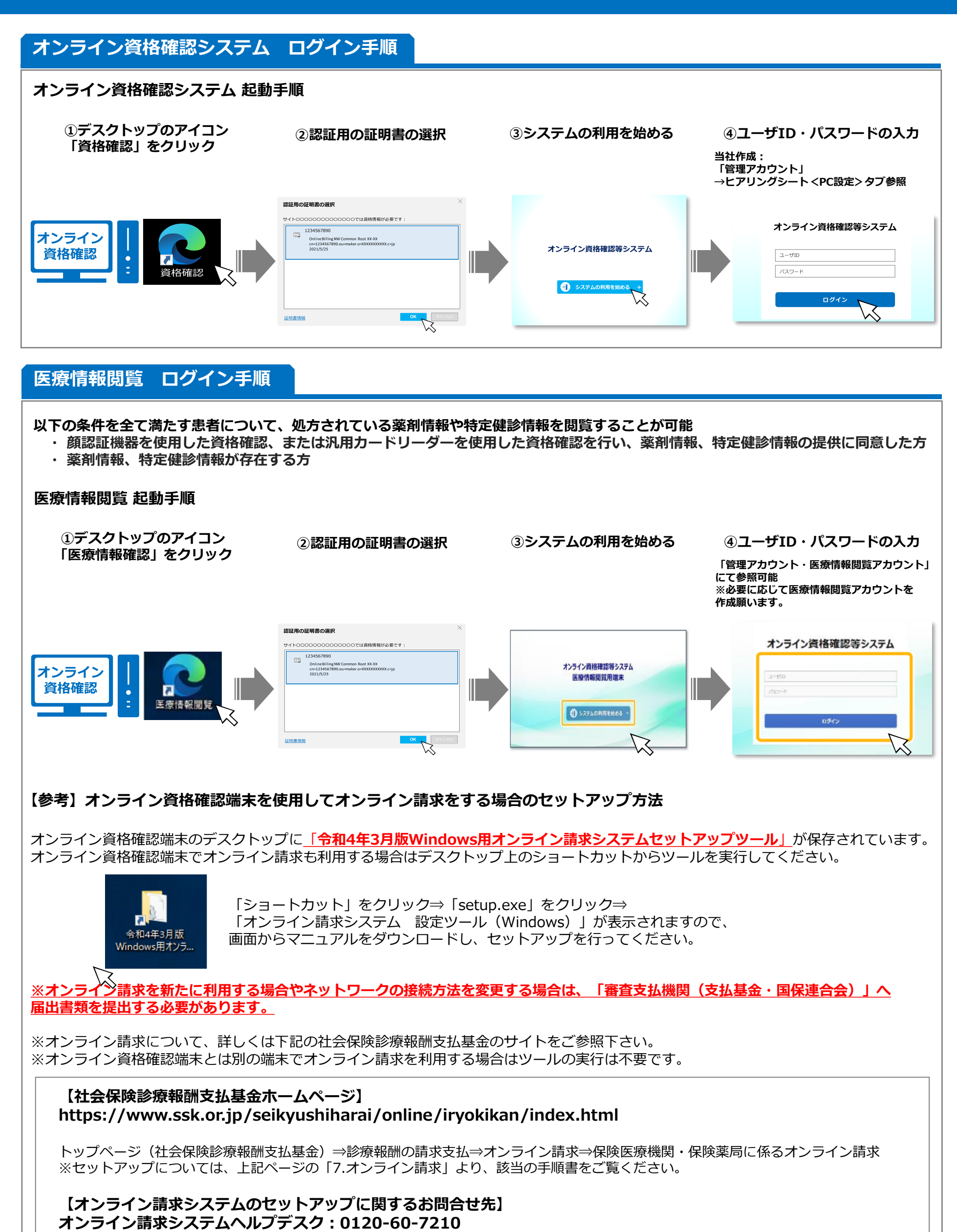